## Chapter 1: Architectural Overview and Building a Simple App in Angular

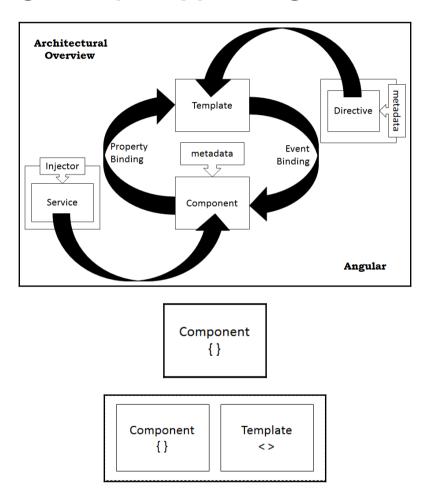

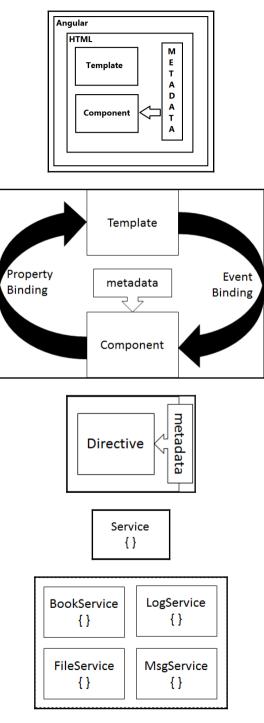

[2]

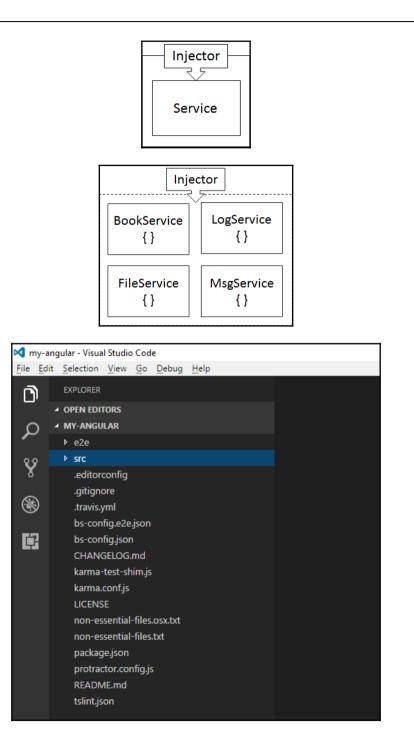

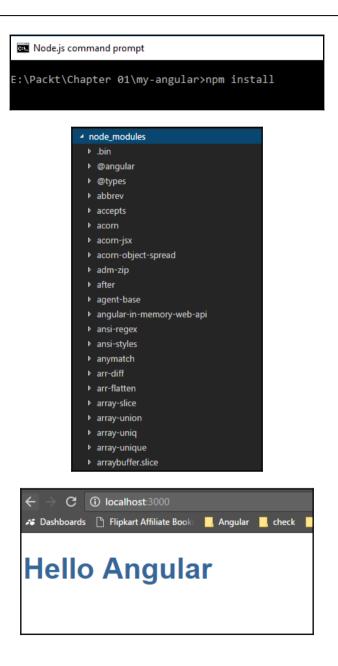

## Chapter 3: Using Angular CLI to Generate Angular Apps with Best Practices

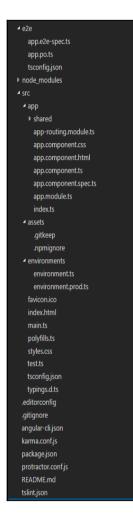

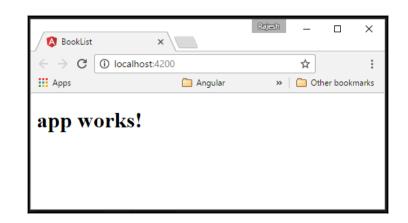

🔤 Node.js command prompt

E:\Explore\packt\BookList>ng generate component booklist installing component

create src\app\booklist\booklist.component.css

create src\app\booklist\booklist.component.html

create src\app\booklist\booklist.component.spec.ts

create src\app\booklist\booklist.component.ts

E:\Explore\packt\BookList>

Select Node.js command prompt

```
E:\Explore\packt\BookList>ng g service booklist
installing service
create src\app\booklist.service.spec.ts
create src\app\booklist.service.ts
WARNING Service is generated but not provided, it must be provided to be used
```

E:\Explore\packt\BookList>

#### Node.js command prompt

```
E:\Explore\packt\BookList>ng generate directive book
installing directive
  create src\app\book.directive.spec.ts
  create src\app\book.directive.ts
```

#### 🔤 Node.js command prompt

```
E:\Explore\packt\BookList>ng generate pipe bookfilter
installing pipe
    create src\app\bookfilter.pipe.spec.ts
    create src\app\bookfilter.pipe.ts
```

E:\Explore\packt\BookList>

## **Chapter 4: Working with Components**

## Mastering Angular - Chapter 4, Example 1

This is a minimal example for an Angular component with an element tag selector.

A child component could go here

Another child component could go here

### Mastering Angular - Chapter 4, Example 3

### These are the lifecycle events for the parent component:

Parent component initial lifecycle events:

[22:59:09]-ngOnlnit, [22:59:09]-ngDoCheck, [22:59:09]-ngAfterContentInit, [22:59:09]-ngAfterContentChecked, [22:59:09]-ngDoCheck, [22:59:09]-ngAfterContentChecked

Parent component continuous lifecycle events:

[22:59:20]-ngDoCheck, [22:59:20]-ngAfterContentChecked

### These are the lifecycle events for a child component:

Child component initial lifecycle events:

[22:59:09]-ngOnInit, [22:59:09]-ngDoCheck, [22:59:09]-ngAfterContentInit, [22:59:09]-ngAfterContentChecked, [22:59:09]-ngDoCheck, [22:59:09]-ngAfterContentChecked

Child component continuous lifecycle events:

[22:59:20]-ngDoCheck, [22:59:20]-ngAfterContentChecked

Send message from child to parent

Last message from child component: Hello from ChildComponent at: 22:59:20

# Chapter 5: Implementing Angular Routing and Navigation

| 🖉 Argula Routing and 10 x                                                  | 2 - 0 × |
|----------------------------------------------------------------------------|---------|
| ← → C (© 127.0.0.1887/#/about                                              | @☆ :    |
|                                                                            | -       |
| Angular Routing and Navigation                                             |         |
|                                                                            |         |
| About Us (Sentices   Products                                              |         |
|                                                                            |         |
| About Us                                                                   |         |
| We are a group of UX designers and developers building awesome cool stuff. |         |
|                                                                            |         |
|                                                                            |         |

| Anjué faong and i 🗴 👝 👘 👘                                                  |
|----------------------------------------------------------------------------|
| C 0 1270.015857/r/sboot     Q                                              |
| ngular Routing and Navigation                                              |
| wt Us   Services   Products                                                |
|                                                                            |
| About Us                                                                   |
| We are a group of UX designers and developers building avesome cool stuff. |
|                                                                            |

| Арр | Products                            |
|-----|-------------------------------------|
|     | Product 1<br>Product 2<br>Product 3 |

| 🔞 Angular Routing and i x                                                  | 2 - • × |
|----------------------------------------------------------------------------|---------|
| ← → C 0 127.0.0.18887/#/products                                           | @☆!     |
|                                                                            |         |
| Angular Routing and Navigation                                             |         |
| ang man si sa sang sa sa si gana si sa sa sa sa sa sa sa sa sa sa sa sa sa |         |
| About Us   Services   Products                                             |         |
|                                                                            |         |
|                                                                            |         |
| Built with Angular                                                         |         |
| select country specific website for more details                           |         |
|                                                                            |         |
| Product #10     Dracket #10                                                |         |
| Product#11     Product#12                                                  |         |
| Navigate via Javascript event                                              |         |
| Navigare via Javascript event                                              |         |

| 🔕 Angular Fouring and N: X 📃                | ( <b>2</b> ) - 0 × |
|---------------------------------------------|--------------------|
| ← → C (© 127.0.0.18887/#/products/10        | @ ☆ !              |
| Angular Routing and Navigation              |                    |
| About Us   Services   Products              |                    |
|                                             |                    |
| Product Demo Information                    |                    |
| This is a page navigation for child pages   |                    |
| showing product with ld: 10<br>All products |                    |

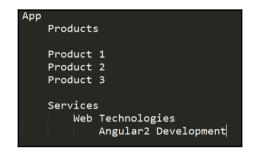

ServicesComponent

ServicesChildCompoent

ServicesChildInnerComponent

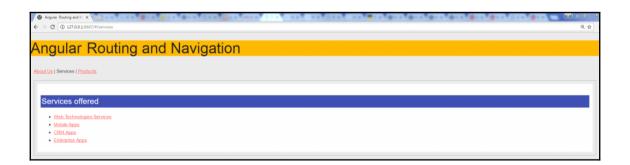

| 9 Angleir Starting and 1: x 👘 🖉 🔮 👘 👘                                                               | . e x |
|----------------------------------------------------------------------------------------------------|-------|
| C 0 127A01887/#/tervices/web-technologies                                                           | @☆!   |
| ngular Routing and Navigation                                                                       |       |
|                                                                                                    |       |
| out Us   Services   Products                                                                        |       |
|                                                                                                    | _ 1   |
| Services offered                                                                                    | - 1   |
| Web Technologies Services     Mobile Agas                                                           |       |
| CRM Acos     Enterprise Acos                                                                        |       |
|                                                                                                    |       |
| Web Technologies                                                                                    | - 1   |
| This is 1st level Inner Navigation                                                                  | _     |
| Angular.Services                                                                                    |       |
|                                                                                                    |       |
|                                                                                                    |       |
| 9 Argule Touting and 1. x           → C          () 1270.018887/#/tervices/web-technologies/angular | @☆ :  |
| neuler Douting and Novigotion                                                                       |       |
| ngular Routing and Navigation                                                                       |       |
| tout Us   Services   Products                                                                       |       |
|                                                                                                    |       |
| Services offered                                                                                    |       |
| Web Technologies Services                                                                           |       |
| Mobile Apps                                                                                         |       |
| CEM Apps                                                                                            |       |
| CRM Acos     Enterprise Acos                                                                        |       |
| • Enterprise Apps                                                                                   |       |
| Enterprise Ages Web Technologies                                                                    |       |
| • Enterprise Apps                                                                                   |       |
| Enterprise Ages Web Technologies This is 1st level Inner Navgaton                                   |       |
| Enterprise Ages Web Technologies This is 1st level Inner Navgaton                                   |       |
| Enterprise Apps Web Technologies This is 1st level Inner Navigation Angular Services                |       |

| ▼ app                             |
|-----------------------------------|
| ▼ about                           |
| about.component.ts                |
| about.routes.ts                   |
| ▼ products                        |
| products-details.component.ts     |
| products.component.ts             |
| products.routes.ts                |
| ▼ services                        |
| services-child.component.ts       |
| services-inner-child.component.ts |
| services.component.ts             |
| services.routes.ts                |
| app.component.ts                  |
| app.module.ts                     |
| app.routes.ts                     |
| main.ts                           |
| menu.component.ts                 |
| not-found.component.ts            |
| index.html                        |
| styles.css                        |
| systemjs.config.js                |
|                                   |

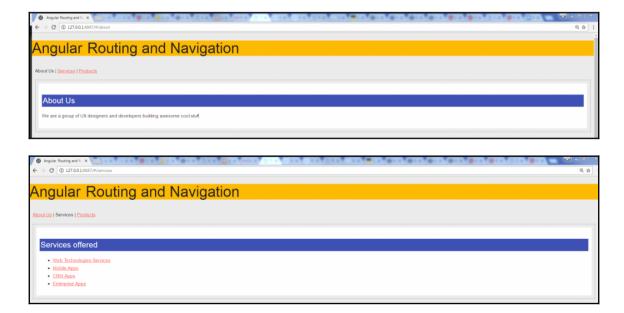

| O . Angular Rooting and Is. X                      |         |
|----------------------------------------------------|---------|
| ← → C (© 127.0.0.18887/#/services/web-technologies | @.☆ !   |
| Angular Routing and Navigation                     |         |
|                                                    |         |
| About Us   Services   Products                     |         |
|                                                    |         |
|                                                    |         |
| Services offered                                   |         |
| Web Technologies Services                          |         |
| Mobile Apps     GRM Apps                           |         |
| Enterprise Apps                                    |         |
|                                                    |         |
| Web Technologies                                   |         |
| This is 1st level Inner Navigation                 |         |
|                                                    |         |
| Angular Services                                   |         |
|                                                    |         |
| 🕘 Angular Routing and N 🗴 🔚                        | T - 0 × |
|                                                    | Q ±     |
|                                                    |         |
| Angular Routing and Navigation                     |         |
|                                                    |         |
| About Us   Services   Products                     |         |
|                                                    |         |
| Services offered                                   |         |
|                                                    |         |
| Web Technologies Services     Mobile Apps          |         |
| <u>CRM Apps</u>                                    |         |
| Enterprise Appa                                    |         |
|                                                    |         |
| Web Technologies                                   |         |

This is 1st level Inner Navigation Angular Services

Angular Services

View All Services

| 🕘 Angular Routing and Ni X 📃                     | <b>T</b> - 0 × |
|--------------------------------------------------|----------------|
| ← → C 0 127.0.0.18887/#/products                 | @☆]:           |
|                                                  |                |
| Angular Routing and Navigation                   |                |
|                                                  |                |
| About Us   Services   Products                   |                |
|                                                  |                |
| Duilt with American                              |                |
| Built with Angular                               |                |
| select country specific website for more details |                |
| Product #10                                      |                |
| Product#11                                       |                |
| Product#12                                       |                |
| Navigate via Javascript event                    |                |

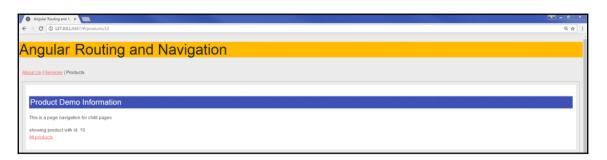

# Chapter 6: Creating Directives and Implementing Change Detection

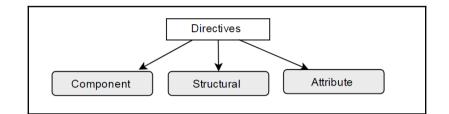

| $\leftrightarrow$ $\rightarrow$ C $\triangle$ $\bigcirc$ loc | alhost:4200/#/my-comp | ponent              |                            |                            |                          |
|--------------------------------------------------------------|-----------------------|---------------------|----------------------------|----------------------------|--------------------------|
| Learning A                                                   | Angular - I           | Packt Way           | y                          |                            |                          |
| Compont Directive                                            | Structural Directive  | Attribute Directive | Custom Attribute Directive | Custom Structure Directive | Change Detection Example |
| Hi. I am Component Directive                                 |                       |                     |                            |                            |                          |
|                                                              |                       |                     |                            |                            |                          |
|                                                              |                       |                     |                            |                            |                          |
|                                                              |                       |                     |                            |                            |                          |

| ← → C ∆                    | localhost 4200/#/structure-directive                                                                                          | ☆ |
|----------------------------|----------------------------------------------------------------------------------------------------|---|
| Learnin                    | g Angular - Packt Way                                                                                                    |   |
| Compont Dire               | ctive Structural Directive Attribute Directive Custom Attribute Directive Custom Structure Directive Change Detection Example |   |
| Structural D               | irectives                                                                                                    |   |
| Using nglf d               | irective Using ngFor directive - Programming Languages                                                                        |   |
| PHP                        |                                                                                                    |   |
| <ul> <li>JavaSo</li> </ul> | Sript                                                                                                    |   |
| Ruby                       |                                                                                                    |   |
| <ul> <li>Java</li> </ul>   |                                                                                                    |   |
| HTML5                      | 5                                                                                                    |   |
|                            |                                                                                                    |   |

| ← → C û localhost4200/#/structure-directive                                                                                               | \$ |
|----------------------------------------------------------------------------------------------------|----|
| Learning Angular - Packt Way                                                                                                    |    |
|                                                                                                    |    |
| Compont Directive Structural Directive Attribute Directive Custom Attribute Directive Custom Structure Directive Change Detection Example |    |
|                                                                                                    |    |
| Structural Directives                                                                                                    |    |
| Using nglf directive                                                                                                    |    |
| nglf condition is true                                                                                                    |    |
| Hello Packt Author                                                                                                    |    |
| Using ngFor directive - Programming Languages                                                                                             |    |
| • PHP                                                                                                    |    |
| JavaScript                                                                                                    |    |
| • Ruby                                                                                                    |    |
| • Java                                                                                                    |    |
| • HTML5                                                                                                    |    |
|                                                                                                    |    |

|                                | alhost:4200/#/structure | -directive          |                            |                            |                          | \$ |
|--------------------------------|-------------------------|---------------------|----------------------------|----------------------------|--------------------------|----|
| earning /                      | Angular - I             | Packt Way           | v                          |                            |                          |    |
| U                              | 0                       |                     |                            |                            |                          |    |
| Compont Directive              | Structural Directive    | Attribute Directive | Custom Attribute Directive | Custom Structure Directive | Change Detection Example |    |
|                                |                         |                     |                            |                            |                          |    |
| Structural Directi             | ves                     |                     |                            |                            |                          |    |
| Using nglf directi             | /e                      |                     |                            |                            |                          |    |
| nglf condition is ti           | ue                      |                     |                            |                            |                          |    |
| Hello Packt Autho              | r                       |                     |                            |                            |                          |    |
| Jsing ngFor direc              | tive - Programming      | J Languages         |                            |                            |                          |    |
| • PHP                          |                         |                     |                            |                            |                          |    |
| <ul> <li>JavaScript</li> </ul> |                         |                     |                            |                            |                          |    |
| Ruby                           |                         |                     |                            |                            |                          |    |
| <ul> <li>Java</li> </ul>       |                         |                     |                            |                            |                          |    |
| <ul> <li>HTML5</li> </ul>      |                         |                     |                            |                            |                          |    |
| Jsing ngSwitch d               | irective - Tax Identi   | fier                |                            |                            |                          |    |
| State Tax                      |                         |                     |                            |                            |                          |    |

| ← → C û localhost4200/#/attribute-directive                                                                                               | ☆ 🗉 |
|----------------------------------------------------------------------------------------------------|-----|
| Learning Angular - Packt Way                                                                                                    |     |
|                                                                                                    |     |
| Compont Directive Structural Directive Attribute Directive Custom Attribute Directive Custom Structure Directive Change Detection Example |     |
| Welcome to Built-In Attribute Directive                                                                                                   |     |
| Welcome to Built-in Attribute Directive                                                                                                   |     |
| using ngModel                                                                                                    |     |
| Enter username Packt Author                                                                                                    |     |
| username is: Packt Author                                                                                                    |     |
| Notification example using ngStyle                                                                                                    |     |
| Sample success message                                                                                                    |     |
| Notification example using ngClass                                                                                                    |     |
| Sample warning message                                                                                                    |     |
| Sample error message                                                                                                    |     |
|                                                                                                    |     |
|                                                                                                    |     |
|                                                                                                    |     |

| Command Prompt                                                                                                    | _ | × |
|----------------------------------------------------------------------------------------------------|---|---|
| D:\projects\book\data-template-binding\chapter1\src\app\shared>ng generate directive highlightDirective<br>installing directive<br>create src\app\shared\highlight-directive.directive.spec.ts<br>create src\app\shared\highlight-directive.directive.ts<br>update src\app\app.module.ts |   |   |
| D:\projects\book\data-template-binding\chapter1\src\app\shared>                                                                                                    |   |   |

← → C ☆ O localhost:4200

Welcome to Learning Angular - With Sridhar!!

Custom Directive

| $\leftrightarrow \rightarrow \mathbf{C} \ \mathbf{\hat{O}} \ \text{localhost:} 4200$                                                                                                    |
|----------------------------------------------------------------------------------------------------|
| Welcome to Learning Angular - With Sridhar!!                                                                                                    |
| Custom Directive                                                                                                    |
| Custom Directive                                                                                                    |
|                                                                                                    |
|                                                                                                    |
| $\leftarrow$ $\rightarrow$ C $\triangle$ O localhost.4200                                                                                                    |
| Welcome to Learning Angular - With Sridhar!!                                                                                                    |
| Custom Directive<br>Custom Directive                                                                                                    |
|                                                                                                    |
|                                                                                                    |
|                                                                                                    |
|                                                                                                    |
| $\epsilon$ $\rightarrow$ C $\Delta$ O localhost.4200/#/custom-attribute-directive                                                                                                    |
|                                                                                                    |
| Loarning Angular - Dackt May                                                                                                    |
| Learning Angular - Packt Way                                                                                                    |
| Learning Angular - Packt Way           Compont Directive         Structural Directive         Attribute Directive         Custom Attribute Directive         Custom Structure Directive         Change Detection Example |
|                                                                                                    |
| Compont Directive Structural Directive Attribute Directive Custom Attribute Directive Custom Structure Directive Change Detection Example                                                                                |
| Compont Directive Structural Directive Attribute Directive Custom Attribute Directive Custom Structure Directive Change Detection Example Custom attibute                                                                |
| Compont Directive Structural Directive Attribute Directive Custom Attribute Directive Custom Structure Directive Change Detection Example Custom attibute Custom Directive - Example 1                                   |
| Compont Directive       Structural Directive       Attribute Directive       Custom Attribute         Custom attibute       Custom Directive - Example 1       Custom attibute with parameters                           |
| Compont Directive       Structural Directive       Attribute Directive       Custom Attribute         Custom Directive - Example 1         Custom attibute with parameters         Custom Directive - Example 2          |
| Compont Directive       Structural Directive       Attribute Directive       Custom Attribute         Custom Directive - Example 1         Custom attibute with parameters         Custom Directive - Example 2          |
| Compont Directive       Structural Directive       Attribute Directive       Custom Attribute         Custom Directive - Example 1         Custom attibute with parameters         Custom Directive - Example 2          |

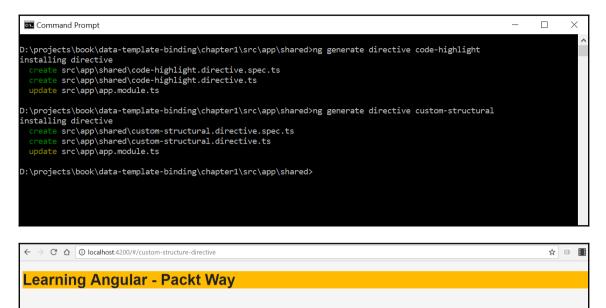

Compont Directive Structural Directive Attribute Directive Custom Attribute Directive Custom Structure Directive Change Detection Example

**Custom Structure Directive Example** 

- Shoes
- Belts

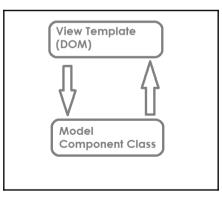

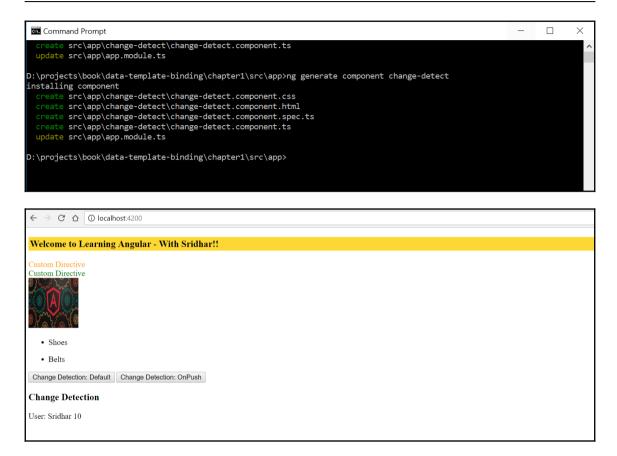

# Chapter 7: Asynchronous Programming Using Observables

### angular-observable works!

#### angular-observable works!

 Movie (movie\_jd: 1, title: Iron Man, phase: Phase One: Avengers Assembled, category\_name: Action, release\_year: 2015, running\_time: 126, rating\_name: PG-13, disc\_format\_name: Blu-ray, number\_discs: 1, viewing\_format\_name: Widescreen, aspect\_ratio\_name: 2.35:1, status: 1, release\_date: May 2, 2008, budget: 140,000,000, gross: 318,2384,180, time\_stame: 2015-05:03)

#### angular-observable works!

- Movie (movie\_did: 1, title: Iron Man, phase: Phase One: Avengers Assembled, category\_name: Action, release\_year: 2015, running\_time: 126, rating\_name: PG-13, disc\_format\_name: Blu-ray, number\_discs: 1, viewing\_format\_name: Widescreen, aspect\_ratio\_name: 2.35:1, status: 1, release\_date: May 2, 2008, budget: 140,000,000, gross: 318,258,180, time\_stamp: 2015-05-03)
- Movie (movie\_id: 3, title: Iron Man 2, phase: Phase One: Avengers Assembled, category\_name: Action, release\_year: 2015, running\_time: 124, rating\_name: PG-13, disc\_format\_name: Blu-ray, number\_discs: 1, viewing\_format\_name: Widescreen, aspect\_ratio\_name: 2.35:1, status: 1, release\_date: May 7, 2010, budget: 200,000,000, gross: 312,057,433, time\_stamp: 2015-05-03)
- Movie (movie\_id: 7, title: Iron Man 3, phase: Phase Two, category\_name: Action, release\_year: 2015, running\_time: 130, rating\_name: PG-13, disc\_format\_name: Blu-ray + DVD, number\_discs: 2, viewing\_format\_name: Widescreen, aspect\_ratio\_name: 2.35:1, status: 1, release\_date: May 3, 2013, budget: 200,000,000, gross: 408,992,272, time\_stamp: 2015-05-03)
- Movie (movie\_id: 11, itile: Avengers: Age of Ultron, phase: Phase Two, category\_name: Science Fiction, release\_year: 2015, running\_time: 141, rating\_name: PG-13, disc\_format\_name: Blu-ray, number\_discs: 1, viewing\_format\_name: Widescreen, aspect\_ratio\_name: 2.35:1, status: 1, release\_date: May 1, 2015, budget: 250,000,000, gross: 458,991.599, time\_stamp: 2015-12-07)
- Movie (movie\_id: 12, title: Ant-Man, phase: Phase Two, category\_name: Science Fiction, release\_year: 2015, running\_time: 132, rating\_name: PG-13, disc\_format\_name: Blu-ray, number\_discs: 1, viewing\_format\_name: Widescreen, aspect\_ratio\_name: 1.85:1, status: 1, release\_date: July 17, 2015, budget: 130,000,000, gross: 179,017,481, time\_stamp: 2015-12-07)

# Chapter 8: Template and Data Binding Syntax

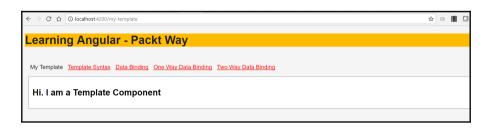

☆ 🗉

← → C ☆ ③ localhost:4200/template-syntax

Learning Angular - Packt Way

My Template Template Syntax Data Binding One Way Data Binding Two Way Data Binding

Template Expressions

Expression with (+) Operator: 20

Expression with (+ and \*) Operator: 510

|                                                                                    |   |   | <br> |
|------------------------------------------------------------------------------------|---|---|------|
| $\leftrightarrow$ $\rightarrow$ C $\Delta$ O localhost.4200/template-syntax        | ☆ | 3 |      |
| Learning Angular - Packt Way                                                       |   |   |      |
| My Template Template Syntax Data Binding One Way Data Binding Two Way Data Binding |   |   |      |
| Template Expressions                                                               |   |   |      |
| Expression with (+) Operator: 20                                                   |   |   |      |
| Expression with (+ and *) Operator: 510                                            |   |   |      |
| Attaching events in templates                                                      |   |   |      |
| Update Tax                                                                         |   |   |      |
| Update Tax                                                                         |   |   | <br> |

| - $\rightarrow$ C C O localhost:4200/template-syntax                                                                                                    | ☆ 🗉     |
|----------------------------------------------------------------------------------------------------|---------|
| earning Angular - Packt Way                                                                                                    |         |
|                                                                                                    |         |
| My Template Template Syntax Data Binding One Way Data Binding Two Way Data Binding                                                                                                    |         |
|                                                                                                    |         |
| Template Expressions                                                                                                    |         |
| Expression with (+) Operator: 20<br>Expression with (+ and *) Operator: 510                                                                                                    |         |
| Attaching events in templates                                                                                                    |         |
| Update Tax                                                                                                    |         |
|                                                                                                    |         |
| Directives inside template syntax                                                                                                    |         |
| List Products - child component                                                                                                    |         |
| Display the list of products here!                                                                                                    |         |
|                                                                                                    |         |
|                                                                                                    |         |
| → C ☆ O localhost.4200/template-syntax                                                                                                    | ☆ 🗉     |
|                                                                                                    | \$<br>0 |
|                                                                                                    | *       |
| earning Angular - Packt Way                                                                                                    | ☆<br>□  |
| earning Angular - Packt Way                                                                                                    | ☆ 🛛     |
| earning Angular - Packt Way                                                                                                    | ☆<br>□  |
| earning Angular - Packt Way                                                                                                    | ☆ 🛛     |
| Expression with (+) Operator: 20                                                                                                    | ★       |
| Expression with (+ and *) Operator: 510                                                                                                    | ☆ 3     |
| Expression with (+) Operator: 20         Expression with (+ an *) Operator: 510         Attaching events in templates                                                                                                    | ☆ 3     |
| earning Angular - Packt Way         ty Template       Template Syntax       Data Binding       One Way Data Binding       Two Way Data Binding         Template       Template Syntax       Data Binding       One Way Data Binding       Two Way Data Binding         Template       Expressions         Expression with (+) Operator:       20         Expression with (+ and *) Operator:       510         Attaching events in templates         Update Tax |         |
| C ① localhost.4200/template-syntax earning Angular - Packt Way ty Template Template Syntax Data Binding One Way Data Binding Two Way Data Binding Template Expressions Expression with (+) Operator: 20 Expression with (+ and *) Operator: 510 Attaching events in templates Update Tax Directives inside template syntax                                                                                                    | ★       |

Update Tax

|                                                                                    | . 1 | _ |
|------------------------------------------------------------------------------------|-----|---|
| ← → C △ Olocalhost 4200/one-way-binding                                            | ☆   |   |
|                                                                                    |     |   |
| Learning Angular - Packt Way                                                       |     |   |
|                                                                                    |     |   |
|                                                                                    |     |   |
| My Template Template Syntax Data Binding One Way Data Binding Two Way Data Binding |     |   |
|                                                                                    |     |   |
|                                                                                    |     |   |
| One Way Data Binding                                                               |     |   |
|                                                                                    |     |   |
| Updating element Style CSS Attributes                                              |     |   |
|                                                                                    |     |   |
| I am Div with className directive                                                  |     |   |
|                                                                                    |     |   |
| I am Div with ngClass directive                                                    |     |   |
|                                                                                    |     |   |
|                                                                                    |     |   |
|                                                                                    |     |   |
| <u>思想和 [ 思想</u>                                                                    |     |   |
|                                                                                    |     |   |
|                                                                                    |     |   |
|                                                                                    |     |   |
|                                                                                    |     |   |
|                                                                                    | _   |   |
| ← → C △ O localhost-4200/two-way-binding                                           | 1   |   |
|                                                                                    |     |   |
| Learning Angular - Packt Way                                                       |     |   |
|                                                                                    |     |   |
|                                                                                    |     |   |
| My Template Template Syntax Data Binding One Way Data Binding Two Way Data Binding |     |   |
|                                                                                    |     |   |
|                                                                                    |     |   |
| Two Way Data Bindings                                                              |     |   |
|                                                                                    |     |   |
| Packt Publications                                                                 |     |   |
| Packt Publications                                                                 |     |   |
|                                                                                    |     |   |

## **Chapter 9: Advanced Forms in Angular**

### app works!

- Movie (movie\_id: 1, title: Iron Man, phase: Phase One: Avengers Assembled, category\_name: Action, release\_year: 2015, running\_time: 126, rating\_name: PG-13, disc\_format\_name: Blu-ray, number\_discs: 1, viewing\_format\_name: Widescreen, aspect\_ratio\_name: 2.35:1, status: 1, release\_date: May 2, 2008, budget: 140,000,000, gross: 318,298,180, time\_stamp: 2015-05-03)
- Movie (movie\_id: 3, title: Iron Man 2, phase: Phase One: Avengers Assembled, category\_name: Action, release\_year: 2015, running\_time: 124, rating\_name: PG-13, disc\_format\_name: Blu-ray, number\_discs: 1, viewing\_format\_name: Widescreen, aspect\_ratio\_name: 2.35:1, status: 1, release\_date: May 7, 2010, budget: 200,000,000, gross: 312,057,433, time\_stamp: 2015-05-03)
- Movie (movie\_id: 7, title: Iron Man 3, phase: Phase Two, category\_name: Action, release\_year: 2015, running\_time: 130, rating\_name: PG-13, disc\_format\_name: Blu-ray + DVD, number\_discs: 2, viewing\_format\_name: Widescreen, aspect\_ratio\_name: 2.35:1, status: 1, release\_date: May 3, 2013, budget: 200,000,000, gross: 408,992,272, time\_stamp: 2015-05-03)
- Movie (movie\_id: 11, title: Avengers: Age of Ultron, phase: Phase Two, category\_name: Science Fiction, release\_year: 2015, running\_time: 141, rating\_name: PG-13, disc\_format\_name: Blu-ray, number\_discs: 1, viewing\_format\_name: Widescreen, aspect\_ratio\_name: 2.35:1, status: 1, release\_date: May 1, 2015, budget: 250,000,000, gross: 458,991,599, time\_stamp: 2015-12-07)
- Movie (movie\_id: 12, title: Ant-Man, phase: Phase Two, category\_name: Science Fiction, release\_year: 2015, running\_time: 132, rating\_name: PG-13, disc\_format\_name: Blu-ray, number\_discs: 1, viewing\_format\_name: Widescreen, aspect\_ratio\_name: 1.85:1, status: 1, release\_date: July 17, 2015, budget: 130,000,000, gross: 179,017,481, time\_stamp: 2015-12-07)
- Movie (movie\_id: 9, title: Captain America: The Winter Soldier, phase: Phase Two, category\_name: Action, release\_year: 2014, running\_time: 136, rating\_name: PG-13, disc\_format\_name: Blu-ray, number\_discs: 1, viewing\_format\_name: Widescreen, aspect\_ratio\_name: 2.35:1, status: 1, release\_date: April 4, 2014, budget: 170,000,000, gross: 259,746,958, time\_stamp: 2014-09-19)
- Movie (movie id: 10, title: Guardians of the Galaxy, phase: Phase Two, category name: Science Fiction, release year: 2014, running time: 121,

| movie_id 1                                                                                                    |   |
|----------------------------------------------------------------------------------------------------|---|
| title Iron Man                                                                                                    |   |
| phase 1                                                                                                    |   |
| category_name action                                                                                                    |   |
| release_year 2013                                                                                                    |   |
| running_time 126                                                                                                    |   |
| rating_name 1                                                                                                    |   |
| disc_format_name DVD                                                                                                    |   |
| number_discs 2                                                                                                    |   |
| viewing_format_name Widescreen                                                                                                    |   |
| aspect_ratio_name 16:9                                                                                                    |   |
| status 1                                                                                                    |   |
| release_date 2015                                                                                                    |   |
| budget 1,000,000                                                                                                    |   |
| gross 11,000,000                                                                                                    |   |
| time_stamp 2015-05-03                                                                                                    |   |
| SUBMIT                                                                                                    |   |
| <ul> <li>Movie (movie_id: 1, title: Iron Man, phase: Phase One: Avengers Assembled, category_name: Action, release_year: 2015, running_time: 126, rating_name: PG-13, disc_format_name: Blu-ray, number_discs: 1, viewing_format_name: Widescreen, aspect_ratio_name: 2.35:1, status: 1, release_date: May 2, 2008, budget: 140,000,000, gross: 318,298,180, time_stamp: 2015-05-03)</li> <li>Movie (movie_id: 3, title: Iron Man 2, phase: Phase One: Avengers Assembled, category_name: Action, release_year: 2015, running_time: 124, rating_name: PG-13, disc_format_name: Blu-ray, number_discs: 1, viewing_format_name: Widescreen, aspect_ratio_name: 2.35:1, status: 1, release_date: May 7, 2010, budget: 200,000,000, gross: 312,057,433, time_stamp: 2015-05-03)</li> <li>Movie (movie_id: 7, title: Iron Man 3, phase: Phase Two, category_name: Action, release_year: 2015, running_time: 130, rating_name: PG-13, disc_format_name: Blu-ray + DVD, number_discs: 2, viewing_format_name: Widescreen, aspect_ratio_name: 2.35:1, status: 1, release_date: May 7, 200,000,000, gross: 408,992,272, time_stamp: 2015-05-03)</li> <li>Movie (movie_id: 11, title: Avengers: Age of Ultron, phase: Phase Two, category_name: Science Fiction, release_year: 2015, running_time: 141, rating_name: PG-13, disc_format_name: Blu-ray, number_discs: 1, viewing_format_name: Science Fiction, release_year: 2015, running_time: 141, rating_name: PG-13, disc_format_Blu-ray, number_discs: 1, viewing_format_name: Widescreen, aspect_ratio_name: 2.35:1, status: 1, release_date: May 1, 2015, budget: 250,000,000, gross: 458,991,599, time_stamp: 2015-12-07)</li> <li>Movie (movie_id: 12, title: Ant-Man, phase: Phase Two, category_name: Science Fiction, release_year: 2015, running_time: 132, rating_name: PG-VAL PM-VAL PM-VAL PM-VAL PM-VAL PM-VAL PM-VAL PM-VAL PM-VAL PM-VAL PM-VAL PM-VAL PM-VAL PM-VAL PM-VAL PM-VAL PM-VAL PM-VAL PM-VAL PM-VAL PM-VAL PM-VAL PM-VAL PM-VAL PM-VAL PM-VAL PM-VAL PM-VAL PM-VAL PM-VAL PM-VAL PM-VAL PM-VAL PM-VAL PM-VAL PM-VAL PM-VAL PM-VAL PM-VAL PM-VAL PM-VAL PM-</li></ul> | * |
| 🕞 🖬 🛛 Elements Console Sources Network Timeline Profiles Application Security Audits Augury Adblock Plus AdBlock 🛛 🔹 🗴                                                                                                    | < |
| S T top ■ Preserve log                                                                                                    |   |
| Form Values 1 Iron Man 1 action 2013 126 1 DVD 2 Widescreen 16:9 1 2015 1,000,000 11,000,000 2015-05-03 app.component.ts:40                                                                                                    | * |
| >                                                                                                    | Ŧ |
| : Console                                                                                                    | < |

| app works!                                                                                                    | * |
|----------------------------------------------------------------------------------------------------|---|
| movie_id 2                                                                                                    |   |
| title The Incredible Hulk                                                                                                    |   |
| phase Phase One: Avengers Assen                                                                                                    |   |
| category_name Action                                                                                                    |   |
| release_year 2008                                                                                                    |   |
| running_time 112                                                                                                    |   |
| rating_name PG-13                                                                                                    |   |
| disc_format_name DVD                                                                                                    |   |
| number_discs 3                                                                                                    |   |
| viewing_format_name_Widescreen                                                                                                    |   |
| aspect_ratio_name 2.35.1                                                                                                    |   |
| status 1                                                                                                    |   |
| release_date 13,2008                                                                                                    |   |
| budget 1500000                                                                                                    |   |
| gross 13400000                                                                                                    |   |
| time_stamp 2008-10-21                                                                                                    |   |
| SUBMIT                                                                                                    |   |
| <ul> <li>Movie (movie_id: 1, title: Iron Man, phase: Phase One: Avengers Assembled, category_name: Action, release_year: 2015, running_time: 126, rating_name: PG-13, disc_format_name: Blu-ray, number_discs: 1, viewing_format_name: Widescreen, aspect_ratio_name: 2.35:1, status: 1, release_date: May 2, 2008, budget: 140,000,000, gross: 318,298,180, time_stamp: 2015-05-03)</li> <li>Movie (movie_id: 3, title: Iron Man 2, phase: Phase One: Avengers Assembled, category_name: Action, release_year: 2015, running_time: 124, rating_name: PG-13, disc_format_name: Blu-ray, number_discs: 1, viewing_format_name: Widescreen, aspect_ratio_name: 2.35:1, status: 1, release_date: May 7, 2010, budget: 200,000,0gross: 312,057,433, time_stamp: 2015-05-03)</li> <li>Movie (movie_id: 7, title: Iron Man 3, phase: Phase Two_category_name: Action_release_year: 2015, running_time: 130, rating_name: PG-13</li> </ul> | Ŧ |
|                                                                                                    | × |
|                                                                                                    | ~ |
| ♥     ▼     Image: Preserve log                                                                                                    |   |
| Form Values 2 The Incredible Hulk Phase One: Avengers Assembled Action 2008 112 PG-13 DVD 3 Widescreen 2.35.1 1 13,2008 1500000 app.component.ts:40                                                                                                    | * |
| app.component.ts:79<br>▶ Movie {_movie_id: "2", _title: "The Incredible Hulk", _phase: "Phase One: Avengers Assembled", _category_name: "Action", _release_year: "2008"}                                                                                                    | - |

| app works!                           |
|--------------------------------------|
| Error                                |
| movie_id                             |
| phase                                |
| category_name<br>release_year        |
| running_time                         |
| rating_name<br>disc_format_name      |
| number_discs                         |
| viewing_format_nameaspect_ratio_name |
| status                               |
| release_date                         |
| gross                                |
| time_stamp                           |
| SUBMIT                               |

| app works!             |
|------------------------|
| Error                  |
| movie_id 1<br>title    |
| This field is required |
| phase                  |
| This field is required |
| category_name          |
| This field is required |
| release_year           |
| This field is required |
| running_time           |
| This field is required |
| rating_name            |
| This field is required |

| app works!             |   |
|------------------------|---|
| Error                  |   |
| movie_id 1<br>title    |   |
| This field is required |   |
| phase                  |   |
| This field is required |   |
| category_name          |   |
| This field is required | 1 |
| release_year           |   |
| This field is required | 1 |
| running_time           |   |
| This field is required | 1 |
| rating_name            |   |
| This field is required |   |

## **Chapter 10: Material Design in Angular**

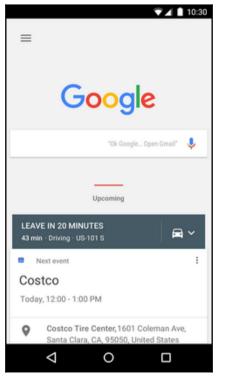

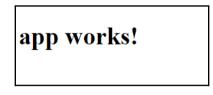

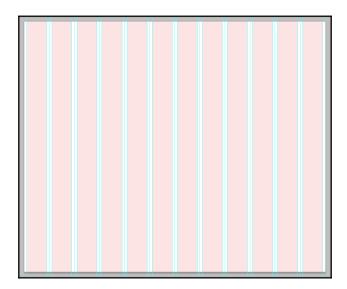

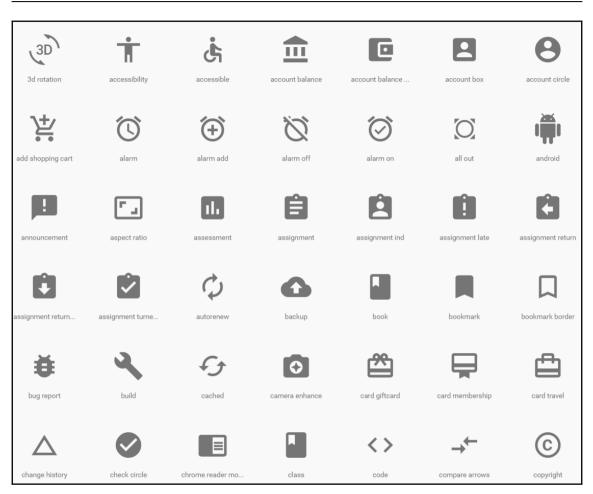

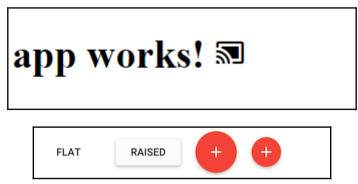

| PRIMARY       | ACCENT     | WARN |  |
|---------------|------------|------|--|
| :             |            |      |  |
|               |            |      |  |
|               |            |      |  |
|               |            |      |  |
|               | Refresh    |      |  |
|               | Settings   |      |  |
|               | Help       |      |  |
|               | Sign Out   |      |  |
| ne good looki | ng toolbar |      |  |

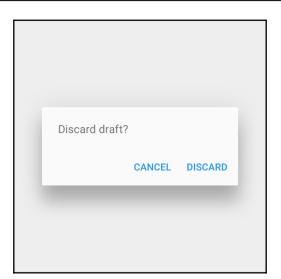

| Side Navigation | lar content. This will be moved into the proper |
|-----------------|-------------------------------------------------|
| Close           |                                                 |
|                 |                                                 |
|                 |                                                 |
|                 |                                                 |
|                 |                                                 |

## **Chapter 11: Implementing Angular Pipes**

| ← → C △ O localhost.4200/demo-pipe                                                                                                    | ☆ 🛛 🖉 🍥                                                |
|----------------------------------------------------------------------------------------------------|--------------------------------------------------------|
| Learning Angular - Packt Way                                                                                                    |                                                        |
| Duilt In Dines I, Demo Dine, I, Decementarizing Dines, I, Chein Dines, I, Custern Dine                                                                                                    |                                                        |
| Built-In Pipes   Demo Pipe   Parameterizing Pipes   Chain Pipes   Custom Pipe                                                                                                    |                                                        |
| Demo Pipe Example                                                                                                    |                                                        |
|                                                                                                    |                                                        |
| Author name is sridhar rao                                                                                                    |                                                        |
|                                                                                                    |                                                        |
|                                                                                                    |                                                        |
|                                                                                                    |                                                        |
| $\leftarrow$ $\rightarrow$ C $\triangle$ O localhost.4200/built-in-pipe                                                                                                    | ☆ 🗉 🚺 🌀                                                |
|                                                                                                    | * 🛛 🖉                                                  |
| <ul> <li>← → C û o localhost.4200/built-in-pipe</li> <li>Learning Angular - Packt Way</li> </ul>                                                                                                    | * 🛛 🖉                                                  |
|                                                                                                    | ¥ 🛛 🖉                                                  |
|                                                                                                    | x 🛛 🖉                                                  |
| Learning Angular - Packt Way         Built-In Pipes   Demo Pipe   Parameterizing Pipes   Chain Pipes   Custom Pipe                                                                                                    | * 🛛                                                    |
| Learning Angular - Packt Way                                                                                                    | * 🛛                                                    |
| Learning Angular - Packt Way         Built-In Pipes   Demo Pipe   Parameterizing Pipes   Chain Pipes   Custom Pipe                                                                                                    | * 🖪 🖬 🗞                                                |
| Learning Angular - Packt Way         Built-In Pipes   Demo Pipe   Parameterizing Pipes   Chain Pipes   Custom Pipe         Built-In Pipes                                                                                      | ★ □ ▲                                                  |
| Learning Angular - Packt Way         Built-In Pipes   Demo Pipe   Parameterizing Pipes   Chain Pipes   Custom Pipe         Built-In Pipes         1. DatePipe example 1                                                        | <ul> <li>☆</li> <li>□</li> <li>○</li> </ul>            |
| Learning Angular - Packt Way         Built-In Pipes   Demo Pipe   Parameterizing Pipes   Chain Pipes   Custom Pipe         Built-In Pipes         1. DatePipe example 1<br>Today is Jul 23, 2017                               | <ul> <li>★</li> <li>■</li> <li>■</li> <li>●</li> </ul> |
| Learning Angular - Packt Way         Built-In Pipes   Demo Pipe   Parameterizing Pipes   Chain Pipes   Custom Pipe         Built-In Pipes         1. DatePipe example 1<br>Today is Jul 23, 2017         2. DatePipe example 2 | <ul> <li>★</li> <li>■</li> <li>■</li> <li>●</li> </ul> |

| $\leftarrow$ $\rightarrow$ C $\Delta$ O localhost4200/built-in-pipe                                                                                                    | ☆ 🗉 🖸 🍥 🗄 |
|----------------------------------------------------------------------------------------------------|-----------|
| Learning Angular - Packt Way                                                                                                    |           |
| Built-In Pipes   <u>Demo Pipe</u>   <u>Parameterizing Pipes</u>   <u>Chain Pipes</u>   <u>Custom Pipe</u>                                                                                                    |           |
| Built-In Pipes                                                                                                    |           |
| <ol> <li>DatePipe example 1         Today is Jul 23, 2017     </li> <li>DatePipe example 2         07-23-2017         Jul 23, 2017, 6:58:14 PM         6:58 PM         </li> <li>DecimalPipe example         state_tax (.5-5): 5.14450         state_tax (2.10-10): 05.145     </li> </ol> |           |

| $\leftarrow$ $\rightarrow$ C $\triangle$ (i) localhost:4200/built-in-pipe     | ସ୍ 🛧 🗉 🚺 🚳 |
|-------------------------------------------------------------------------------|------------|
| Learning Angular - Packt Way                                                  |            |
| Built-In Pipes   Demo Pipe   Parameterizing Pipes   Chain Pipes   Custom Pipe |            |
|                                                                               |            |
| Built-In Pipes                                                                |            |
| 1. DatePipe example 1                                                         |            |
| Today is Jul 23, 2017                                                         |            |
| 2. DatePipe example 2                                                         |            |
| 07-23-2017                                                                    |            |
| Jul 23, 2017, 6:59:08 PM                                                      |            |
| 6:59 PM                                                                       |            |
| 3. DecimalPipe example                                                        |            |
| state_tax (.5-5): 5.14450                                                     |            |
| state_tax (2.10-10): 05.145                                                   |            |
| 4. CurrencyPipe example                                                       |            |
| Salary in USD: \$2,500.00                                                     |            |
| Expenses in INR: INR1,500.00                                                  |            |
|                                                                               |            |

| → C ☆ localhost.4200/built-in-pipe                                           | ର୍ 🖈 🗉 🗖 🙆 |
|------------------------------------------------------------------------------|------------|
| earning Angular - Packt Way                                                  |            |
|                                                                              |            |
| uilt-In Pipes   Demo Pipe   Parameterizing Pipes   Chain Pipes   Custom Pipe |            |
| Sullt-In Pipes                                                               |            |
| 1. DatePipe example 1                                                        |            |
| Today is Jul 23, 2017                                                        |            |
| 2. DatePipe example 2                                                        |            |
| 07-23-2017                                                                   |            |
| Jul 23, 2017, 7:00:23 PM                                                     |            |
| 7:00 PM                                                                      |            |
| 3. DecimalPipe example                                                       |            |
| state_tax (.5-5): 5.14450                                                    |            |
| state_tax (2.10-10): 05.145                                                  |            |
| 4. CurrencyPipe example                                                      |            |
| Salary in USD: \$2,500.00                                                    |            |
| Expenses in INR: INR1,500.00                                                 |            |
| 5. Lowercase & Uppercase Pipe                                                |            |
| Author is Lowercase: sridhar rao                                             |            |
|                                                                              |            |

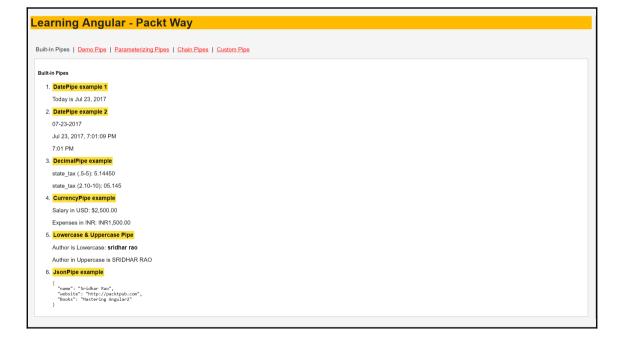

| Learning Angular - Packt Way                                                                           |                |
|----------------------------------------------------------------------------------------------------|----------------|
|                                                                                                    |                |
| Built-In Pipes   <u>Demo Pipe</u>   <u>Parameterizing Pipes</u>   <u>Chain Pipe</u>                    |                |
| Built-In Pipes                                                                                         |                |
| 1. DatePipe example 1                                                                                  |                |
| Today is Jul 23, 2017                                                                                  |                |
| 2. DatePipe example 2                                                                                  |                |
| 07-23-2017                                                                                             |                |
| Jul 23, 2017, 7:02:54 PM                                                                               |                |
| 7.02 PM                                                                                                |                |
| 3. DecimalPipe example                                                                                 |                |
| state_tax (.5-5): 5.14450                                                                              |                |
| state_tax (2:10-10): 05.145                                                                            |                |
| 4. CurrencyPipe example                                                                                |                |
| Salary in USD: \$2,500.00                                                                              |                |
| Expenses in INR: INR1,500.00                                                                           |                |
| 5. Lowercase & Uppercase Pipe                                                                          |                |
| Author is Lowercase: sridhar rao                                                                       |                |
| Author in Uppercase is SRIDHAR RAO                                                                     |                |
| 6. JsonPipe example                                                                                    |                |
| {<br>"name": "Sridhar Rao",<br>"website": "http://packtpub.com",<br>"Books": "Mastering Angular2"<br>} |                |
| 7. LowercasePipe example                                                                               |                |
| Original email ld is: test@packtpub.com                                                                |                |
| Silced email Id is: test@                                                                              |                |
|                                                                                                    |                |
| $\leftarrow \rightarrow C \land 0$ localhost 4200/param-pipe                                           | • <b>0</b> 6 : |

☆ 🗉 🖸 🌀 🗄

#### Learning Angular - Packt Way

Built-In Pipes | Demo Pipe | Parameterizing Pipes | Chain Pipes | Custom Pipe

#### Parametrizing pipes

Date with parameters 07-23-2017

Salary in USD: \$1,200.00

 $\leftrightarrow$   $\rightarrow$   $\mathfrak{C}$   $\bigtriangleup$   $\bigcirc$  localhost:4200/chain-pipe

#### Learning Angular - Packt Way

Built-In Pipes | Demo Pipe | Parameterizing Pipes | Chain Pipes | Custom Pipe

Chain Pipes

Month is JUL

## **Chapter 12: Implementing Angular Services**

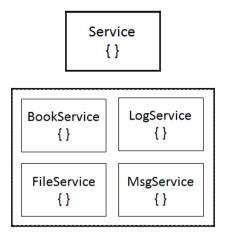

### **Chapter 13: Applying Dependency Injection**

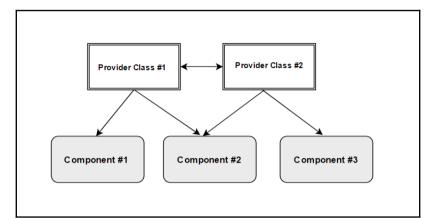

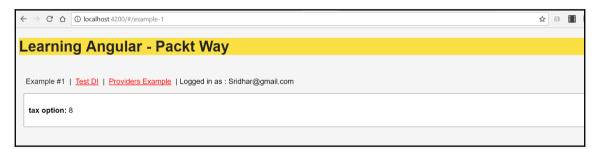

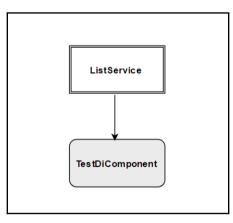

```
src - bash - 160x46
EXMLISIA-MacBook-Pro:src Admins ng component ./test-di
icrete src/app/test-di/test-di.component.skc
crete src/app/test-di/test-di.component.skc
crete src/app/test-di/test-di.component.skc
updre src/app/test-di/test-di.component.skc
updre src/app/test-di/test-di.component.skc
EZMLISIAs-MacBook-Pro:src Admins mg component ./test-di
installing component
crete src/app/test-di/test-di.component.skc
updre src/app/test-di/test-di.component.skc
src - bash - 160x46
EZMLISIAs-MacBook-Pro:src Admins ng g component ./test-di
installing component
crete src/app/test-di/test-di.component.skc
crete src/app/test-di/test-di.component.skc
crete src/app/test-di/test-di.component.skc
crete src/app/test-di/test-di.component.skc
crete src/app/test-di/test-di.component.skc
crete src/app/test-di/test-di.component.skc
crete src/app/test-di/test-di.component.skc
crete src/app/test-di/test-di.component.skc
crete src/app/test-di/test-di.component.skc
crete src/app/test-di/test-di.component.skc
crete src/app/test-di/test-di.component.skc
crete src/app/test-di/test-di.component.skc
crete src/app/test-di/test-di.component.skc
crete src/app/test-di/test-di.component.skc
crete src/app/test-di/test-di.component.skc
crete src/app/test-di/test-di.component.skc
crete src/app/test-di/test-di.component.skc
crete src/app/test-di/test-di.component.skc
crete src/app/test-di/test-di.component.skc
crete src/app/test-di/test-di.component.skc
crete src/app/test-di/test-di.component.skc
crete src/app/test-di/test-di.component.skc
crete src/app/test-di/test-di.component.skc
crete src/app/test-di/test-di.component.skc
crete src/app/test-di/test-di.component.skc
crete src/app/test-di/test-di.component.skc
crete src/app/test-di/test-di.component.skc
crete src/app/test-di/test-di.component.skc
crete src/app/test-di/test-di.component.skc
crete src/app/test-di/test-di.component.skc
crete src/app/test-di/test-di.component.skc
crete src/app/test-di/test-di.component.skc
crete src/app/test-di/test-di.component.skc
crete src/app/test-di/test-di
```

☆ 🗉 🔳 🖸

 $\leftarrow \rightarrow \mathcal{C} \Delta$  (1) localhost:4200/#/test-di

Learning Angular - Packt Way

Example #1 | Test DI | Providers Example | Logged in as : Sridhar@gmail.com

**Testing Dependency Injection** 

Sridhar

Graphic Bundle

- Robin
- John
- Aditi

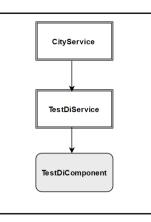

| → C A O localhost.4200/#/test-di                                           | ☆ 🗉 |
|----------------------------------------------------------------------------|-----|
| earning Angular - Packt Way                                                |     |
|                                                                            |     |
| xample #1   Test DI   Providers Example   Logged in as : Sridhar@gmail.com |     |
|                                                                            |     |
| Testing Dependency Injection                                               |     |
| • Sridhar                                                                  |     |
| • Robin                                                                    |     |
| • John                                                                     |     |
| • Aditi                                                                    |     |
| Cities - From CityService                                                  |     |
| New York                                                                   |     |
| • Dallas                                                                   |     |
| Numeral Association                                                        |     |
| New Jersey                                                                 |     |

| $\epsilon \rightarrow \mathbb{C} \ \Delta$ $\bigcirc$ localhost.4200/#/test-di                         | ☆ |  | : |
|----------------------------------------------------------------------------------------------------|---|--|---|
| Learning Angular - Packt Way                                                                           |   |  |   |
| Example #1   Test DI   Providers Example Logged in as : Sridhar@gmail.com Testing Dependency Injection |   |  |   |
| <ul> <li>Sridhar</li> <li>Robin</li> <li>John</li> <li>Aditi</li> </ul>                                |   |  |   |
| Cities - From CityService   New York  Dallas  New Jersey  Austin                                       |   |  |   |

### **Chapter 14: Handling Angular Animation**

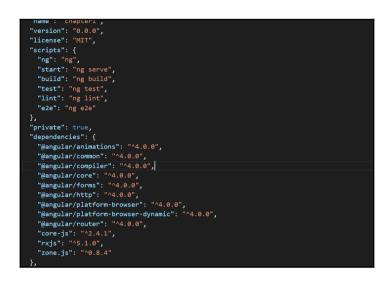

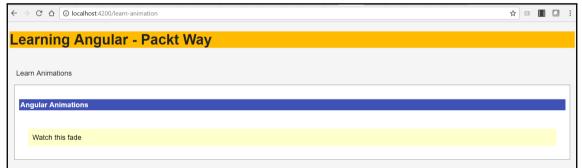

| ← → C △ O localhost.4200/learn-animation      | \$<br>8 | : |
|-----------------------------------------------|---------|---|
| Learning Angular - Packt Way                  |         |   |
| Learn Animations                              |         |   |
| Angular Animations                            |         |   |
| Watch this fade                               |         |   |
| Toggle DIV                                    |         |   |
| This DIV will toggle Show/Hide<br>Show Button | <br>    |   |

| ← → C û localhost.4200/learn-animation       | Q☆ | B | : |
|----------------------------------------------|----|---|---|
| Learning Angular - Packt Way                 |    |   |   |
|                                              |    |   |   |
| Learn Animations                             |    |   |   |
| Angular Animations                           |    |   |   |
| Watch this fade                              |    |   |   |
| vialuri uns laue                             |    |   |   |
| Toggle DIV                                   |    |   |   |
| This DIV will toggle Show/Hide               |    |   |   |
| Show Button                                  |    |   |   |
| Keyframe Effects                             |    |   |   |
| Click to slide<br>right/Togle<br>to move div |    |   |   |
|                                              |    |   |   |
|                                              |    |   |   |

| ← → C û localhost4200/learn-animation         | ९ 🖈 🗉 🔳 🚺 🗄          |
|-----------------------------------------------|----------------------|
| Learning Angular - Packt Way                  |                      |
| Learn Animations                              |                      |
|                                               |                      |
| Angular Animations                            | -<br>Material Design |
| Watch this fade                               | Sridhar Rao          |
| Toggle DIV                                    |                      |
| This DIV will toggle Show/Hide                |                      |
| Keyframe Effects                              |                      |
| Click to slide<br>right/Tagale<br>to move div |                      |
| Sidebar Collapse Menu                         |                      |
| Toggle Menu                                   |                      |
|                                               |                      |

| $\ \ \leftarrow \ \ \Rightarrow \ \ \Box \ \ \bigtriangledown$ | O localhost.4200/learn-animation | ର ☆ | B | 🖸 : |
|----------------------------------------------------------------|----------------------------------|-----|---|-----|
| Learning                                                       | Angular - Packt Way              |     |   |     |
|                                                                |                                  |     |   |     |
| Learn Animations                                               |                                  |     |   |     |
| Angular Anima                                                  | lons                             |     |   |     |
| Watch this f                                                   | de                               |     |   |     |
|                                                                |                                  |     |   |     |
| Toggle DIV                                                     |                                  |     |   |     |
| This DIV will to<br>Show Button                                | ggle Show/Hide                   |     |   |     |
| Keyframe Effe                                                  | ts                               |     |   |     |
| Click to slide<br>right/ Toggle<br>to move div                 |                                  |     |   |     |
|                                                                |                                  |     |   |     |
| Sidebar Collap                                                 | se Menu                          |     |   |     |
| Toggle Menu                                                    |                                  |     |   |     |

# Chapter 15: Integrating Bootstrap with Angular Application

| app works!             | app works!             |
|------------------------|------------------------|
| Error                  | Error                  |
| movie_id               | movie_id               |
| This field is required | This field is required |
| title                  | title                  |
| This field is required | This field is required |
| phase                  | phase                  |
| This field is required | This field is required |
| category_name          |                        |
| This field is required | category_name          |
| release year           | This field is required |
| This field is required | release_year           |
| running_time           | This field is required |
| This field is required |                        |
|                        | running_time           |
| rating_name            | This field is required |
| This field is required |                        |
|                        | rating_name            |
|                        |                        |

| app works!                      | Elements Console Sources Network Timeline Profiles Application                                                |                                                                                                    |
|---------------------------------|----------------------------------------------------------------------------------------------------|----------------------------------------------------------------------------------------------------|
| Error                           | <html class="gr_192_168_0_101"><br/>&gt; #shadow-root (open)</html>                                           | Styles         Computed         Event Listeners         >>           Filter         :hov         .cls         +                                                                            |
| movie_id                        | <pre>&gt; #shadow-root (open) &gt; <head>-</head> </pre> <pre>V <body data-gr-c-s-loaded="true"></body></pre> | element.style {  }                                                                                                    |
| This field is required          |                                                                                                    | .h1, h1 { <u>type.scss:14</u><br>//maxcdn.bootstrapcdn.com/bootstrap/scss/_type.scss:14                                                                                                    |
| title<br>This field is required | <pre>&gt;\fl:</pre>                                                                                           | .h1, .h2, .h3, .h4, .h5, <u>type.scss5</u><br>.h6, h1, h2, h3, h4, h5, h6 {<br>margin-bottom: .5rem;<br>font-family: inherit;<br>font-weight: 500;<br>line-height: 1.1;<br>robust inherit; |

| app | works        | :!           |              |              |              |              |              |              |              |              |              |              |
|-----|--------------|--------------|--------------|--------------|--------------|--------------|--------------|--------------|--------------|--------------|--------------|--------------|
|     | col-md-<br>1 | col-md-<br>1 | col-md-<br>1 | col-md-<br>1 | col-md-<br>1 | col-md-<br>1 | col-md-<br>1 | col-md-<br>1 | col-md-<br>1 | col-md-<br>1 | col-md-<br>1 | col-md-<br>1 |
|     | col-md-8     |              |              |              |              |              |              |              | col-md-4     |              |              |              |
|     | col-md-4     |              |              |              | col-md-4     |              |              |              | col-md-4     |              |              |              |
|     | col-md-6     |              |              |              |              |              | col-md-6     |              |              |              |              |              |

| ·          |
|------------|
| app works! |
| col-md-1   |
| col-md-1   |
| col-md-1   |
| col-md-1   |
| col-md-1   |
| col-md-1   |
| col-md-1   |
| col-md-1   |
| col-md-1   |
| col-md-1   |
| col-md-1   |
| col-md-1   |
|            |

Mastering Angular2 X Bootstrap

Some deep insights

Some Title

| app works!                                                                                                    |  |  |  |  |  |
|----------------------------------------------------------------------------------------------------|--|--|--|--|--|
| Add a Movie<br>Movies                                                                                                    |  |  |  |  |  |
| (VOURS)                                                                                                    |  |  |  |  |  |
| <ul> <li>Movie (movie_id: 1, title: Iron Man, phase: Phase One: Avengers Assembled, category_name: Action, release_year: 2015, running_time: 126, rating_name: PG-13, disc_format_name: Blu-ray, number_discs: 1, viewing_format_name: Widescreen, aspect_ratio_name: 2.35:1, status: 1, release_date: May 2, 2008, budget: 140,000,000, gross: 318,298,180, time_stamp: 2015-05-03)</li> <li>Movie (movie_id: 3, title: Iron Man 2, phase: Phase One: Avengers Assembled, category_name: Action, release_year: 2015, running_time: 124, rating_name: PG-13, disc_format_name: Blu-ray, number_discs: 1, viewing_format_name: Widescreen, aspect_ratio_name: 2.35:1, status: 1, release_date: May 7, 2010, budget: 200,000,000, gross: 312,057,433, time_stamp: 2015-05-03)</li> <li>Movie (movie_id: 7, title: Iron Man 3, phase: Phase Two, category_name: Action, release_year: 2015, running_time: 130, rating_name: PG-13, disc_format_name: Blu-ray + DVD, number_discs: 2, viewing_format_name: Widescreen, aspect_ratio_name: 2.35:1, status: 1, release_date: May 3, disc_format_name: Blu-ray + DVD, number_discs: 2, viewing_format_name: Videscreen, aspect_ratio_name: 2.35:1, status: 1, release_date: May 3, disc_format_name: Blu-ray + DVD, number_discs: 2, viewing_format_name: Videscreen, aspect_ratio_name: 2.35:1, status: 1, release_date: May 3, disc_format_name: Blu-ray + DVD, number_discs: 2, viewing_format_name: Videscreen, aspect_ratio_name: 2.35:1, status: 1, release_date: May 3, disc_format_name: Blu-ray + DVD, number_discs: 2, viewing_format_name: Videscreen, aspect_ratio_name: 1, release_date: May 3, disc_format_name: Blu-ray + DVD, number_discs: 2, viewing_format_name: Videscreen, aspect_ratio_name: 2.35:1, status: 1, release_date: May 3, disc_format_name: Videscreen, aspect_ratio_name: 1, disc_format_name: 1, disc_format_name: Videscreen, aspect_ratio_name: 1, disc_format_name: May 3, disc_format_name: Videscreen, aspect_ratio_name: 1, disc_format_name: Videscreen, disc_format_name: 1, disc_format_name: Videscreen, aspect_ratio_name: 2, disc_name</li></ul> |  |  |  |  |  |
| <ul> <li>2013, budget: 200,000,000, gross: 408,992,272, time_stamp: 2015-05-03)</li> <li>Movie (movie_id: 11, title: Avengers: Age of Ultron, phase: Phase Two, category_name: Science Fiction, release_year: 2015, running_time: 141, rating_name: PG-13, disc_format_name: Blu-ray, number_discs: 1, viewing_format_name: Widescreen, aspect_ratio_name: 2.35:1, status: 1, release_date: May 1, 2015, budget: 250,000,000, gross: 458,991,599, time_stamp: 2015-12-07)</li> </ul>                                                                                                    |  |  |  |  |  |
| <ul> <li>Movie (movie_id: 12, title: Ant-Man, phase: Phase Two, category_name: Science Fiction, release_year: 2015, running_time: 132, rating_name: PG-<br/>13, disc_format_name: Blu-ray, number_discs: 1, viewing_format_name: Widescreen, aspect_ratio_name: 1.85:1, status: 1, release_date: July 17,<br/>2015, budget: 130,000,000, gross: 179,017,481, time_stamp: 2015-12-07)</li> </ul>                                                                                                    |  |  |  |  |  |
| <ul> <li>Movie (movie_id: 9, title: Captain America: The Winter Soldier, phase: Phase Two, category_name: Action, release_year: 2014, running_time: 136, rating_name: PG-13, disc_format_name: Blu-ray, number_discs: 1, viewing_format_name: Widescreen, aspect_ratio_name: 2.35:1, status: 1, release_date: April 4, 2014, budget: 170,000,000, gross: 259,746,958, time_stamp: 2014-09-19)</li> </ul>                                                                                                    |  |  |  |  |  |
| Movie (movie_id: 10, title: Guardians of the Galaxy, phase: Phase Two, category_name: Science Fiction, release_year: 2014, running_time: 121,                                                                                                    |  |  |  |  |  |
| rating_name: PG-13, disc_format_name: Blu-ray, number_discs: 1, viewing_format_name: Widescreen, aspect_ratio_name: 2.35:1, status: 1,                                                                                                    |  |  |  |  |  |
| release_date: August 1, 2014, budget: 170,000,000, gross: 333,130,696 , time_stamp: 2014-12-07)                                                                                                    |  |  |  |  |  |
| Movie (movie_id: 7, title: Iron Man 3, phase: Phase Two, category_name: Action, release_year: 2015, running_time: 130, rating_name: PG-13,                                                                                                    |  |  |  |  |  |
| disc_format_name: Blu-ray + DVD, number_discs: 2, viewing_format_name: Widescreen, aspect_ratio_name: 2.35:1, status: 1, release_date: May 3,                                                                                                    |  |  |  |  |  |
| 2013 hudget: 200.000.000.gross: 408.992.272_time_stamp: 2015-05-031                                                                                                    |  |  |  |  |  |

×

Something important

| app works!             |
|------------------------|
| Add a Movie            |
| danger                 |
| movie_id               |
| This field is required |
| title                  |
| This field is required |
| phase                  |
| This field is required |
| category_name          |
| This field is required |

| yyyy-mm-dd |  |
|------------|--|
|            |  |

| 2016-11-11         |    |    |    |    |    |    |
|--------------------|----|----|----|----|----|----|
| < Nov \$ 2016 \$ > |    |    |    |    |    |    |
| Мо                 | Tu | We | Th | Fr | Sa | Su |
| 31                 | 1  | 2  | 3  | 4  | 5  | 6  |
| 7                  | 8  | 9  | 10 | 11 | 12 | 13 |
| 14                 | 15 | 16 | 17 | 18 | 19 | 20 |
| 21                 | 22 | 23 | 24 | 25 | 26 | 27 |
| 28                 | 29 | 30 | 1  | 2  | 3  | 4  |
| 5                  | 6  | 7  | 8  | 9  | 10 | 11 |
|                    |    |    |    |    |    |    |

Graphic Bundle

| release_date                      |  |
|-----------------------------------|--|
| 2016-10-14                        |  |
| < Oct \$ 2016 \$ >                |  |
| Mo Tu We Th Fr Sa Su              |  |
| 26 27 28 29 30 1 2                |  |
| 3 4 5 6 7 8 9                     |  |
| 10 11 12 13 <mark>14</mark> 15 16 |  |
| 17 18 19 20 21 22 23              |  |
| 24 25 26 27 28 29 30              |  |
| 31 1 2 3 4 5 6                    |  |
|                                   |  |
|                                   |  |

| app works!                    |  |
|-------------------------------|--|
| Add a Movie                   |  |
| danger<br>Title of your movie |  |
| movie_id                      |  |
| This field is required        |  |
| title                         |  |

| app works!                                                                                                    |  |
|----------------------------------------------------------------------------------------------------|--|
| Add a Movie                                                                                                    |  |
| Movies                                                                                                    |  |
| Progress bar                                                                                                    |  |
|                                                                                                    |  |
|                                                                                                    |  |
|                                                                                                    |  |
| Add a Movie                                                                                                    |  |
| Movies                                                                                                    |  |
| Progress bar                                                                                                    |  |
| Rating bar                                                                                                    |  |
| $\star \star \star \star \star \Rightarrow \Rightarrow \Rightarrow \Rightarrow \Rightarrow \Rightarrow \Rightarrow$ |  |
|                                                                                                    |  |

# Chapter 16: Testing Angular Apps Using Jasmine and Protractor Frameworks

| E2ML11514s-MacBook-Pro:dashboard Admin\$ ng g component ./test-app<br>installing component<br>create src/app/test-app/test-app.component.css<br>create src/app/test-app/test-app.component.html<br>create src/app/test-app/test-app.component.spec.ts<br>create src/app/test-app/test-app.component.ts | <pre>nk {3} vendor.bundle.js, vendor.bundle.js.map (vendor) 3.67 MB [initial]<br/>nk {4} inline.bundle.js, inline.bundle.js.map (inline) 0 bytes [entry]<br/>pack: Compiled successfully.</pre> |
|----------------------------------------------------------------------------------------------------|----------------------------------------------------------------------------------------------------|
| update src/app/app.module.ts<br>E2ML11514s-MacBook-Pro:dashboard Admin\$                                                                                                    | Mark Draft complete                                                                                                    |
|                                                                                                    | Move to Trash                                                                                                    |
|                                                                                                    | ning.                                                                                                    |

| ••• Karma ×                                                       |                    | Θ |
|-------------------------------------------------------------------|--------------------|---|
| $\leftarrow \rightarrow \mathbb{C}$ O localhost:9876/?id=13741942 | ☆                  | : |
| Karma v1.4.1 - connected                                          | DEBUG              |   |
| Chrome 57.0.2987 (Mac OS X 10.10.5) is idle                       |                    |   |
| Jasmine 2.5.2                                                     | finished in 0.005s |   |
| •                                                                 |                    |   |
| 1 spec, 0 failures                                                | raise exceptions 🗌 |   |
| AppComponent<br>TestAppComponent<br>Testing App component         |                    |   |

| Karma x                                                               |                    | Θ |
|-----------------------------------------------------------------------|--------------------|---|
| C O localhost:9876/?id=13741942                                       | \$                 | : |
| ma v1.4.1 - connected                                                 | DEBUG              |   |
| e 57.0.2987 (Mac OS X 10.10.5) is idle                                |                    |   |
| 2.3.2                                                                 | finished in 0.006s |   |
|                                                                       |                    |   |
| rs, 0 failures                                                        | raise exceptions 🗌 |   |
| mponent<br>ppComponent<br>ting App component<br>ting Component Method |                    |   |
| ting Lomponent Method                                                 |                    |   |

| Karma ×                                                                                                    |                    |
|----------------------------------------------------------------------------------------------------|--------------------|
| ightarrow C $ ightarrow$ localhost:9876/?id=34830422                                                                                            | <b>☆</b>           |
| Karma v1.4.1 - connected                                                                                                    | DEBUG              |
| Chrome 58.0.3029 (Mac OS X 10.12.5) is idle                                                                                                    |                    |
| asmine 2.5.2                                                                                                    | finished in 0.149s |
| •••                                                                                                    |                    |
| specs, 0 failures                                                                                                    | raise exceptions   |
| <pre>Ist tests true is true AppComponent should revue st tile 'packt Testing works!' should render tille in a h1 tag Packt Testing works!</pre> |                    |

| ••• Karra ×                                                                                                    | θ                  |
|----------------------------------------------------------------------------------------------------|--------------------|
| $\leftarrow \rightarrow \mathbb{C}$ O localhost:9876/?id=13741942                                                | ☆ :                |
| Karma v1.4.1 - connected                                                                                         | DEBUG              |
| Chrome 57.0.2987 (Mac OS X 10.10.5) is idle                                                                      |                    |
| Jasmine 2.5.2                                                                                                    | finished in 0.05s  |
| •••                                                                                                    |                    |
| 3 specs, 0 failures                                                                                              | raise exceptions 🗖 |
| AppComponent<br>TestAppComponent<br>Testing Component Method<br>TestAppService<br>Service should return 4 values |                    |

| • • • / Karma ×                                                                      |                    | Θ |
|--------------------------------------------------------------------------------------|--------------------|---|
| $\leftrightarrow \rightarrow \mathbb{C}$ ( localhost:9876/?id=36008272               | \$                 | : |
| Karma v1.7.0 - connected                                                             | DEBUG              |   |
| Chrome 58.0.3029 (Mac OS X 10.12.5) is idle                                          |                    |   |
| Jasmine 2.4.1                                                                        | finished in 0.194s |   |
| •••••                                                                                |                    |   |
| 6 specs, 0 failures                                                                  | raise exceptions 🗌 |   |
| AppComponent<br>should create component<br>should have expected <h1> text</h1>       |                    |   |
| AppComponent<br>Component should have Packt property                                 |                    |   |
| JavaScript addition operator<br>adds two numbers together                            |                    |   |
| service: TestService<br>Service should return 4 values<br>Mocking Services with Json |                    |   |
| Hello Packt                                                                          |                    |   |

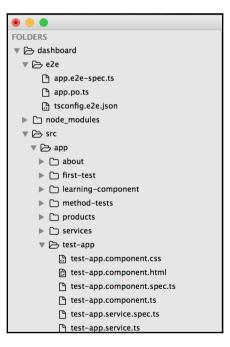

| E2ML11514s-MacBook-Pro:master Admins cd dashboard/                                                                                                    |
|----------------------------------------------------------------------------------------------------|
|                                                                                                    |
| EZML1514s-HacBook-Pro:dashboard Admins ng e2e<br>** NG Live Develomment Server is running on http://localhost:49152 **                                                                                                    |
| ** NG LIVE DEVELOPMENT SErVer 15 TUNNING ON NTTF://localNost:49152 **<br>Hash: c2elede52brecf019119                                                                                                    |
|                                                                                                    |
|                                                                                                    |
| chunk {0} polyfills.bundle.js, polyfills.bundle.js.map (polyfills) 166 kB {4} [initial] [rendered]<br>chunk {1} main.bundle.js.map.manin 24.z kB {3 [initial] [rendered]                                                                                                    |
|                                                                                                    |
| chunk {} styles.bundle.js, styles.bundle.js.map (styles) 65.2 k8 {4} [initial] [rendered]<br>chunk {} wendor.bundle.js, wendor.bundle.js.map (vendor) 3.67 NB [initial] [rendered]                                                                                                    |
| Chunk (3) Vendor.bundle.js, vendor.bundle.js.map (vendor) 3.0/ Mp [initial] [rendered]<br>Chunk (4) inline.bundle.js, inline.bundle.js.map (initiae) b bytes [entry] [rendered]                                                                                                    |
| chunk (4) intine.ounote.js, intine.ounote.js.map (intine) v bytes (entry) [rendered]<br>webback: Compiled successfully.                                                                                                    |
| weupack: complete successory.<br>[00:10:54] Jundate - chromedriver: file exists /Applications/MAMP/htdocs/MTproject3/master/dashboard/node modules/protractor/node modules/webdriver-manager/selenium/chromedriver                                                                                                    |
| <pre>100:10:34 J Juddate - Chromedrive: The exists /Applications/MAMP/ntdocs/miprojects/master/dashdoard/hode_modules/protractor/hode_modules/webgriver-manager/setenium/chromedriver_<br/>2.29.20</pre>                                                                                                    |
| 2.23-21<br>[00:10:54] J/update - chromedriver: unzipping chromedriver_2.29.zip                                                                                                    |
| 100:10:0-9 j/update - chromedriver: setting permissions to 0755 for /Applications/MAMP/htdocs/MTproject3/master/dashboard/node_modules/protractor/node_modules/webdriver-manager/se                                                                                                    |
| to: 10/10/19 rubbate - chomed ref. setting permissions to 0/55 for Applications/Web/induces/Heb/induces/H |
| [00:10:54] I/Judate chromedriver: chromedriver 2.29 up to date                                                                                                    |
| too iso iso iso iso iso iso iso iso iso i                                                                                                    |
| 100:10:53 Fridmark - Using ChemePriver directly                                                                                                    |
| Social stated                                                                                                    |
|                                                                                                    |
| dashboard App                                                                                                    |
| <pre>&lt; should display message saying app works</pre>                                                                                                    |
| - shoeta axeptaj meseaga sejxnij app nerne                                                                                                    |
| Executed 1 of 1 spec SUCCESS in 2 secs.                                                                                                    |
| [00:10:58] I/launcher - 0 instance(s) of WebDriver still running                                                                                                    |
| [00:10:58] I/launcher - chrome #01 passed                                                                                                    |
| E2ML11514s-MacBook-Pro:dashboard Admin\$                                                                                                    |
|                                                                                                    |
|                                                                                                    |

|          | app.e2e-spec.ts                 | dasht 💿 🔘 📄 src — cli TERM_PROGRAM=Apple_Terminal SHELL=/bin/bash — 80×24                                                                                                    |
|----------|---------------------------------|----------------------------------------------------------------------------------------------------|
| test-app | o.component.ts app              | ndered]<br>202- chunk {2} styles.bundle.js, styles.bundle.js.map (styles) 65.3 kB {4} [initia                                                                                    |
|          | <pre>import {element, by,</pre> | <pre>1] prows chunk {3} vendor.bundle.js, vendor.bundle.js.map (vendor) 3.67 MB [initial]</pre>                                                                                  |
|          |                                 | <pre>chunk {4} inline.bundle.js, inline.bundle.js.map (inline) 0 bytes [entry] webpack: Compiled successfully.</pre>                                                             |
|          | describe('dashboard A           | pp', webpack: Compiling                                                                                                    |
|          | beforeEach(function             | <pre>30% building modules 1/2 modules 1 activerc/app/test-app/test-app.component<br/>.tswebpack: wait until bundle finished: /inline.bundle.js.map</pre>                         |
|          | <pre>browser.get('http</pre>    | //l webpack: wait until bundle finished: /polyfills.bundle.js.map                                                                                                    |
|          | <pre>});</pre>                  | <pre>webpack: wait until bundle finished: /styles.bundle.js.map<br/>webpack: wait until bundle finished: /vendor.bundle.is.map</pre>                                             |
|          |                                 | Hash: fdcb6913ed26d55b57fd                                                                                                    |
|          | <pre>it('should display</pre>   | <pre>IIme: 2122ms IESSi chunk {0} polyfills.bundle.js, polyfills.bundle.js.map (polyfills) 166 kB {4}</pre>                                                                      |
|          | <pre>browser.get('http</pre>    | <pre>//ld [initial] chunk {1} main.bundle.js, main.bundle.js.map (main) 49.9 kB {3} [initial] [re</pre>                                                                          |
|          | const title = ele               | chunk {1} main.bundle.js, main.bundle.js.map (main) 49.9 kb {3} [initial] [re<br>nent ndered]                                                                                    |
|          | expect(title).toE               | <pre>ual chunk {2} styles.bundle.js, styles.bundle.js.map (styles) 65.3 kB {4} [initia ]</pre>                                                                                   |
|          | <pre>});</pre>                  | chunk {3} vendor.bundle.js, vendor.bundle.js.map (vendor) 3.67 MB [initial]                                                                                                    |
|          |                                 | <pre>chunk {4} inline.bundle.js, inline.bundle.js.map (inline) 0 bytes [entry] webpack: Compiled successfully.</pre>                                                             |
|          | <pre>it('should display</pre>   |                                                                                                    |
|          | <pre>browser.get('http</pre>    | //l ndered1                                                                                                    |
|          | element(by.tagNam               | e('buwebpack: Compiled successfully.                                                                                                    |
|          | <pre>const title = ele</pre>    | <pre>[13:48:30] I/update - chromedriver: file exists /Applications/MAMP/htdocs/MTproj<br/>ect3/master/dashboard/node_modules/protractor/node_modules/webdriver-manager/sel</pre> |
|          | expect(title).toE               | ual enium/chromedriver_2.30.zip                                                                                                    |
|          | <pre>});</pre>                  | <pre>[13:48:30] I/update - chromedriver: unzipping chromedriver_2.30.zip<br/>[13:48:31] I/update - chromedriver: setting permissions to 0755 for /Application</pre>              |
|          |                                 | s/MAMP/htdocs/MTproject3/master/dashboard/node_modules/protractor/node_modules/w                                                                                                 |
|          | <pre>it('should display</pre>   | ebdriver-manager/selenium/chromedriver_2.30<br>[13:48:31] I/update - chromedriver: chromedriver_2.30 up to date                                                                  |
|          | <pre>browser.get('http</pre>    | [13:48:31] I/launcher - Running 1 instances of WebDriver                                                                                                    |
|          | const title = ele               | [13:48:31] I/direct - Using ChromeDriver directly<br>Ient Spec started                                                                                                    |
|          | expect(title).toE               | ual dashboard App                                                                                                    |
|          | });                             | ✓ should display message saying app works                                                                                                    |
|          |                                 | ✓ should display message saying app works<br>✓ should display message saying app works                                                                                           |
|          | <pre>it('Get element by</pre>   | <pre>&gt;&gt;&gt;&gt;&gt;&gt;&gt;&gt;&gt;&gt;&gt;&gt;&gt;&gt;&gt;&gt;&gt;&gt;&gt;&gt;&gt;&gt;&gt;&gt;&gt;&gt;&gt;&gt;&gt;&gt;&gt;&gt;&gt;&gt;&gt;</pre>                          |
|          | const countelemen               | Executed 4 of 4 specs SUCCESS in 7 secs.                                                                                                    |
| 29       | }):                             | <pre>[13:48:41] I/launcher - 0 instance(s) of WebDriver still running</pre>                                                                                                    |
|          |                                 | [13:48:41] I/launcher - chrome #01 passed<br>E2ML11514s-MacBook-Pro:dashboard Admin\$ -                                                                                          |
|          |                                 |                                                                                                    |

### **Chapter 17: Design Patterns in Angular**

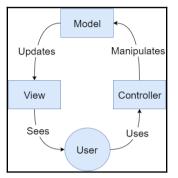

| Movies  |       |        |
|---------|-------|--------|
| Title:  | Year: | Submit |
| Marriag |       |        |

| Movies                |            |        |
|-----------------------|------------|--------|
| Doctor Strange-2016   |            |        |
| Title: Doctor Strange | Year: 2016 | Submit |

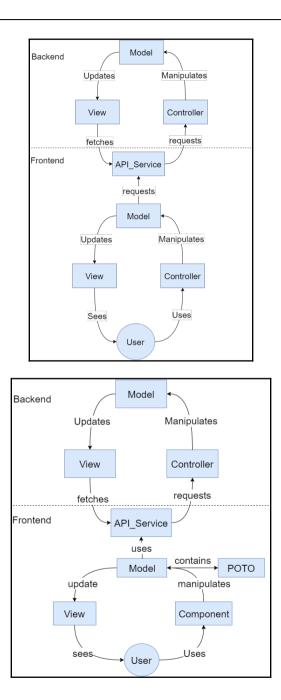

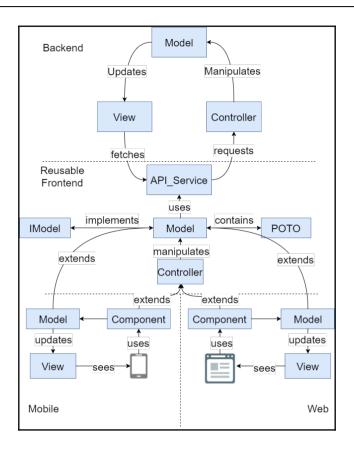